Bildreproduktion Farbkorrektur **Werkzeuge kennen lernen und auswählen 14 mit 14 mit 14 mit 14 mit 14 mit 14 mit 14 mit 14 mit 14 mit 14 mit 14 mit 14 mit 14 mit 14 mit 14 mit 14 mit 14 mit 14 mit 14 mit 14 mit 14 mit 14 mit 14 mit 14 mit 14 mit 14 mit** 

Photoshop Aktuell · Vol. 9

## **Farbkorrekturwerkzeuge kennen lernen und gezielt auswählen**

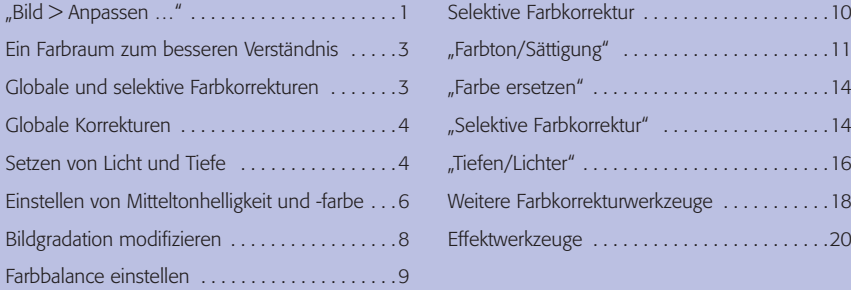

Die Farbkorrektur ist eine knifflige Sache. In früheren Zeiten war sie Gegenstand einer kompletten Berufsausbildung. Da waren die Werkzeuge, die hierfür zur Verfügung standen, aber auch noch von weitaus größerer Komplexität und mit einem Abstraktionsgrad behaftet, der wirklich langjährige Erfahrung forderte. Oder könnten Sie sich vorstellen, anhand von vier Farbauszugsfilmen die Korrektheit eines Hauttons zu beurteilen und eine Karbkorrektur daran chemisch durch Aufätzen durchzuführen? Wohl kaum.

Heute geht das alles viel leichter, viel besser vorhersehbar, viel intuitiver. Und trotzdem ist die Farbkorrektur beileibe keine leichte Sache. In diesem Beitrag werden wir Sie für diese Disziplin wirklich fit machen. Hier betrachten wir nicht einzelne Korrekturwerkzeuge von Photoshop losgelöst von allen anderen (dafür aber bis in die letzten Tiefen – wie sonst), hier stellen wir alle Werkzeuge in einen gemeinsamen Kontext und geben Ihnen Entscheidungshilfen, wann Sie welches am gewinnbringendsten einsetzen können.

## **"Bild > Anpassen …"**

Fast alle Werkzeuge zur Bildkorrektur finden sich ziemlich übersichtlich zusammengefasst in einem einzigen Submenü: "Bild > Anpassen ..." **1**. Dieses ist in mehrere Bereiche unterteilt. Den obersten könnte man betiteln mit "globale und Basiskorrekturen", den nächsten mit "selektive und spezielle Korrekturen", den dritten mit "Verfremdungen". Im untersten befindet sich nur der Menübefehl "Variationen..." für eine besonders einfache und intuitive, aber auch ungenaue Möglichkeit der Korrektur, mit der wir uns im Beitrag 4 FA BES ausführlich befassen.

Die Namen der Korrekturwerkzeuge sind allesamt recht abstrakte Begriffe – und wenn man nicht beinahe täglich mit ihnen umgeht, ist aus den Bezeichnungen das, was die Werkzeuge machen, nicht so ohne weiteres abzulesen. Die Wirkungsweise aller Werkzeuge kann man sich am besten veranschaulichen, wenn man sich einen stark vereinfachten Farbraum vorstellt, wie wir ihn auf der folgenden Seite für Sie illustriert haben.

## **Farbkorrektur früher …**

## **… und heute**

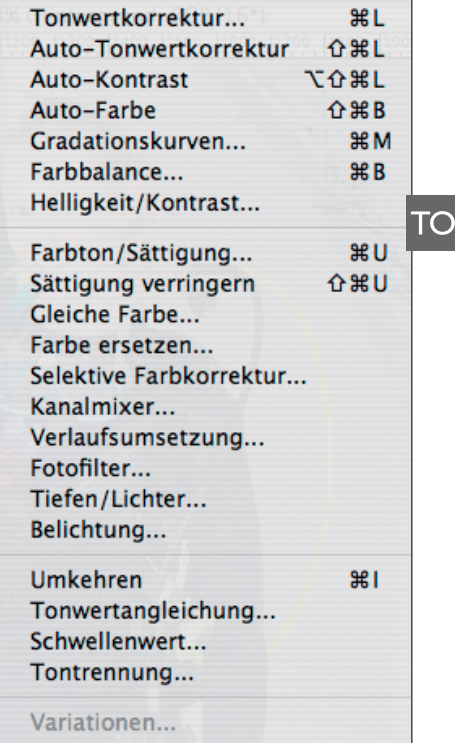